# **Antrag**

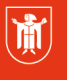

Landeshauptstadt **München Referat für Bildung und Sport** 

## auf Zuteilung von Anwenderbetreuer-Rechten

- Bitte füllen Sie als Leitung den Antrag am Computer aus und senden Sie einen unterschriebenen Ausdruck per Fax an den IT Service Desk: Faxnummer 233-83875.
- Der Antrag kann ohne Unterschrift der Sachgebietsleitung / Schulleitung nicht bearbeitet werden.
- Bevor für eine Person Anwenderbetreuer-Rechte beantragt werden können, muss die Person über einen Account verfügen.

#### **Bei den im folgenden abgefragten Daten handelt es sich um Mindestangaben, ohne deren vollständige Angabe keine Bearbeitung erfolgen kann.**

 Name der beantragenden Dienststelle inkl. Adressdaten (alternativ Dienststellenstempel):

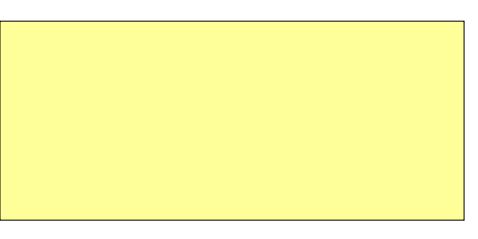

#### **Der Antrag ist gültig ab**

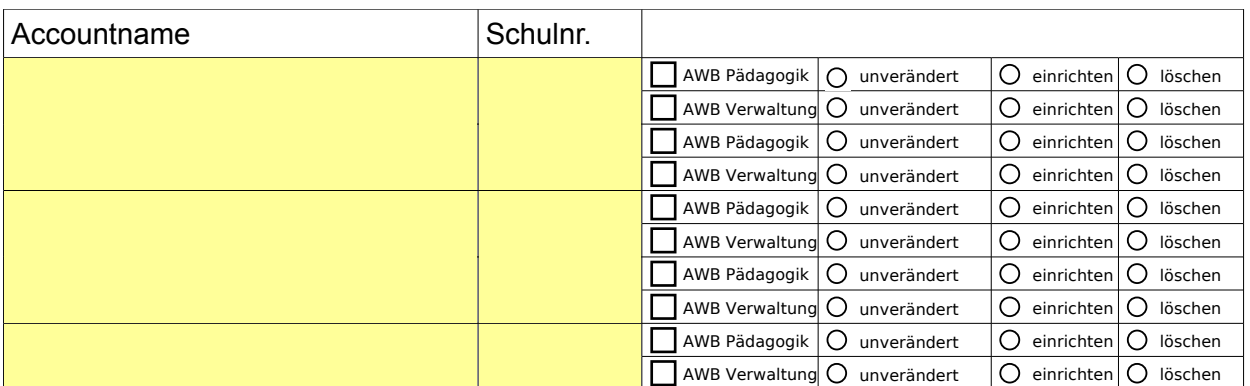

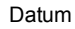

Datum Unterschrift der Schulleitung

Voller Name der unterzeichnenden Person in Druckbuchstaben

### **Bitte senden Sie das ausgefüllte Formular an: Referat für Bildung und Sport, IT Service Desk, Faxnummer 233-83875**

#### **Interne Vermerke: Bearbeitung und Ablage bei ZIB**

Ticketnummer: